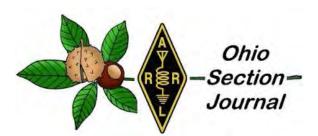

# October Edition

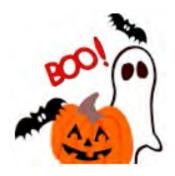

# Inside this issue:

- → THE TECHNICAL COORDINATOR
- → THE SECTION EMERGENCY COORDINATOR
- → THE SECTION TRAFFIC MANAGER
- → OUT AND ABOUT
- → JOTA-JOTI OCTOBER 20-22
- → THE OFFICIAL OBSERVER COORDINATOR
- → OHIO HAMFEST CALENDAR
- → <u>LET'S TALK</u>

- → AFFILIATED CLUB COORDINATOR REPORT
- → THE PUBLIC INFORMATION COORDINATOR
- → <u>SCHOOL CLUB ROUNDUP</u>
- → <u>ARES TRAINING UPDATE</u>
- → EDUCATIONAL OUTREACH
- → SPECIAL EVENT STATIONS IN OHIO
- → <u>FCC GRANTS EXPERIMENTAL LICENSE</u>
- → FINAL.. FINAL..

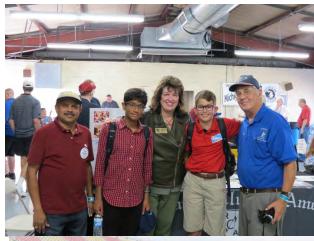

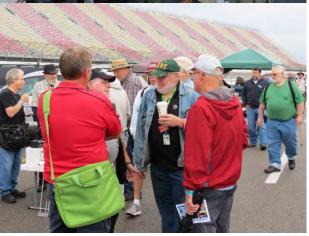

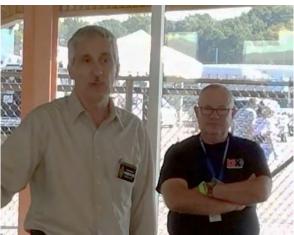

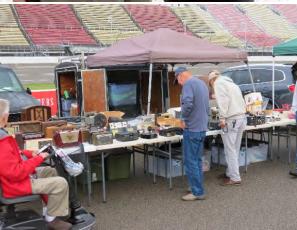

### THE TECHNICAL COORDINATOR

Jeff Kopcak – TC <u>k8jtk@arrl.net</u>

Hey Gang,

October is National Cyber Security Awareness Month. I either made your eyes roll because security can be complicated or piqued your interest because of the TWO Equifax breaches. I can certainly get into the weeds with data and cybersecurity because it's an interest of mine – as a user and programmer. Realizing that most readers won't have a background in programming or system administration, I'll set aside the technical details. I'll briefly cover some cybersecurity issues and give tips anyone reading this article can use.

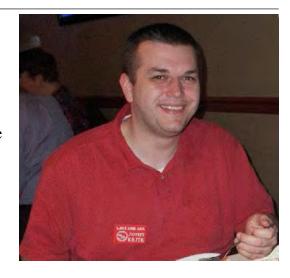

The whole concept of computing is built on trust. The list of things we trust is infinitely long: trust programmers of the operating system and program developers are following good practices. Trust the company stands behind their product, fixing problems and issues. Trust "Information Security Officers" of a company actually have a background in information security. Trust audits are taking place to uncover problems. Trust customer data is being stored in accordance with good security practices. Trust the website you're browsing to is really CompanyWebsite.com. Trust "[insert name of company here] Free Wi-Fi" is really that company's free Wi-Fi. Trust that devices in your home aren't spying on you. You start to get the idea.

Security is a tradeoff between safety and convenience. Computing could be made very secure but those systems would be completely unusable due to the layers of security. There is no such thing as a "completely secure" system or device – it just means the mistakes, problems, and bugs haven't been found yet. "Shellshock" is considered to be a very severe security bug. Disclosure came in September of 2014. This bug affected millions of servers connected to the internet. It was determined the bug, in some form, had existed in the UNIX (and Linux) command-line interface since 1989.

Humans program computers. Humans use computers. Humans make mistakes.

Hackers leverage these mistakes and use them to their advantage, often to gain unauthorized access. The word "hacker" has two meanings. "White-hat hackers" are the ones who experiment with and modify devices and software to make it work better. Hams are examples of these because we take commercial gear and make repeaters or use off-the-shelf routers for things like Mesh networking. "Black-hat hackers" are the bad guys and

the ones we hear about on the news stealing credit card data from Target and personal data from Equifax. These are the ones I will be referring to.

Hollywood gives us the perception that hackers are in some 3<sup>rd</sup>-world country or in a dark basement, no lights, and only the glow of their computer screens. Hackers come from all parts of the world and sometimes are acting on a government's behalf. In fact, legitimate companies exist solely to sell their black-hat hacking tools. They have buildings, employees, call centers, and help desks - as does any legitimate company.

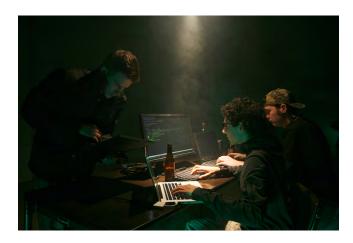

# What's the motivation behind hacking?

Money. It's hard not to tie everything back to money. The first reference to malicious hacking was "phreaking" (pronounced *freaking*. AKA: phone hacking) where one of the goals was to manipulate the public phone system and use it to make long-distance calls when it was very expensive to call around the world. More recent financial examples include everything from disrupting nation-states (economic), blackmail, and ransom payments for access to data. Ransomware encrypts all documents and pictures. It demands payment before it will (hopefully) decrypt your files allowing you to use those files again. Ransomware utilizes the same technology, strong encryption, which you use to securely transact with your bank online.

# My social media, computer, or online account has no value [to me] / I only check email / I don't store anything on my computer / why would anyone want access to my email or computer?

I hear these alot. Many of us don't realize all the things a bad guy can do with computer access or an email account. Brian Krebs is a blogger who covers computing security and cybercrime on his website <u>Krebs on Security</u>. He is known for infiltrating underground cybercrime rings and writes about his experiences. His site

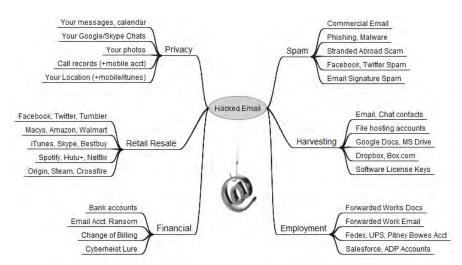

is highly recommended reading for anyone with an interest in cybersecurity. Brian posted two articles titled "The Value of a Hacked Email Account" and "The Scrap Value of a Hacked PC..."

When signing up for any online service, an email address is almost always required. In 2013, according to Brian's article, hackers who have access to email accounts can subsequently gain access to other services such as iTunes and sell that access for \$8 each. FedEx, Continental, United accounts go for \$6. Groupon, \$5. Hosting and service accounts like GoDaddy, AT&T, Sprint,

Verizon Wireless, and T-Mobile, \$4 apiece. Facebook and Twitter accounts were \$2.50/ea.

Aside from the monetary value, bad guys have access to family pictures, work documents, chat history, can change billing and deposit addresses on banking accounts, drain financials like 401K, bank or stock accounts, and target other individuals like family members. In 2012, a hacker went after Wired journalist Mat Honan locking him out of his digital life. The attacker used flaws in Amazon and Apple's services, which helped them gain access to Mat's Gmail and ultimately his Twitter account.

Access to a personal computer can be gained through a number of schemes including: fake 'you have an out-of-date plugin/flash version' on a webpage, receive an email about a past due invoice, notification of a problem with some shipment, or by innocently installing a program thought to be legitimate. A recent example of a compromised program was the widely popular PC maintenance program, CCleaner. Untold millions of people unknowingly downloaded a malicious version of the program from the vendor's site.

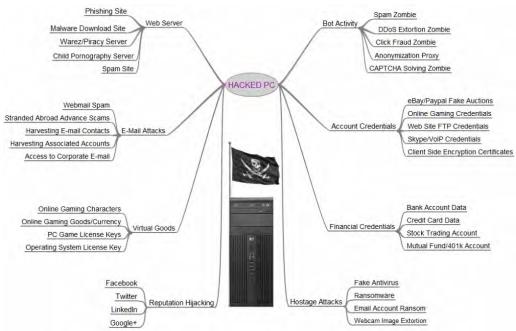

A hacked PC can be used for: generating email spam, harvesting other accounts (see above), gain access to a work network, steal online game keys and characters, be part of a Denial of Service attack, infect other devices on the network (like DVRs), create fake eBay auctions, host child porn, capture images from web-cams or network cameras and use them for extortion purposes.

# What can I do to protect myself?

Unfortunately in situations of compromise like Target and Equifax, there was nothing you could do – other than not use a credit card at Target or not apply for any kind of credit reported to Equifax. Unlikely for many. You can only react after-the-fact by closing accounts with fraudulent charges and place credit warnings or freezes on your credit.

The SANS Institute, which specializes in information security and cybersecurity training, offers a "monthly security awareness newsletter for everyone" called "Ouch!" Their October 2017 newsletter outlines five steps to help anyone overcome fears and securely use today's technology. Check the newsletter for more information on these points.

- 1. **Social Engineering:** is an old technique which creates a sense of urgency to tick people into giving up information they shouldn't: someone needs money quickly, boss needs a password, the IRS is filing suit against you, Microsoft Tech Support calls you about a "virus" on your computer, etc. Never give a password, any personal information, or remote access to any solicitor.
- 2. Passwords: Create unique, strong passwords for all online devices and online accounts. Use a password manager which will assist in creating strong passwords. LastPass utilizes a web interface and cloud storage, KeePass is an application and stores the database locally on your computer. Both are excellent solutions for a password manager.

If you're uncomfortable with a password manager, use pass-phrases which are passwords made up of multiple words. Passphrases can be written down, but store these in a secure location. Use two-step verification, often called two-factor authentication. Two-factor authentication (2FA) is a combination of something you know (your password) and something you have (a smartphone).

A list of services offering 2FA with instructions can be found at: <u>twofactorauth.org</u>. Note: text messages are NOT a secure two-factor method because the cellphone network is not secure and attackers have been able to re-route text messages.

- 3. **Patches:** Put all devices connected to the Internet behind a firewall (router) and keep all systems connected to the internet up-to-date. This includes home routers, computers, smartphones, tablets, streaming media devices, thermometers, Raspberry PIs, lights, automation systems, speakers, and video cameras. If devices are not being updated by the vendor, potentially dangerous mistakes are not being fixed. It's time to consider better devices.
- 4. **Anti-virus:** can protect you when you accidentally click on the thing you shouldn't have and infected your system. It won't protect against every form of infection. Windows Defender, available for all current Windows operating systems, is sufficient.
- 5. **Backups:** I cannot stress this enough, backup, backup, backup! Many times I'm asked something similar to: 'how can I recover my daughter's wedding pictures from my computer's crashed drive?' Maybe you can, but often not. 'I lost my phone, didn't have cloud backup enabled, and had vacation pictures on there.' Yea, they're really gone. Backups serve as a way to recover from your own mistakes like accidentally deleted files and ransomware cyberattacks. A "3-2-1 backup strategy" includes 3 copies of your data, 2 on different media, 1 off-site. For most of us, this means: the original data is the 1st copy, an external hard drive (disconnected when not copying data) or network storage drive houses the 2nd copy, and a copy on a USB flash drive stored at work or backed up using a cloud backup solution is the off-site 3rd copy.

A layered approach to security is considered best practice. As an example, creating strong passwords AND using two-factor authentication. The more layers the better, but more layers means less convenience. Brian Krebs also offers his "Tools for a Safer PC" which includes switching to OpenDNS in your home router. DNS is the service that turns human-readable URLs into IP address. OpenDNS blocks communication with known malware sites.

Hopefully this information has grabbed your attention and guided you to take steps to become safer online.

Thanks for reading and 73... de Jeff - K8JTK

Imgs: Krebs on Security, Ars Technica.

TOP^

### THE AFFILIATED CLUBS COORDINATOR

Tom Sly, WB8LCD - ACC tomsly29@gmail.com

# October ACC Report

Having gotten a few things behind me that required a lot of my attention, I am now starting to make plans to visit with as many clubs in the Ohio Section as possible. Since my job, my wife, my kids, grandkids and two chihuahuas all require my attention on a pretty regular basis, I won't be able to keep up the pace that my predecessor maintained, but I will do as much traveling as possible. Hope to see you soon.

I would also like to suggest that YOU do some traveling too! There really are some fantastic clubs in the Ohio Section. But don't stop

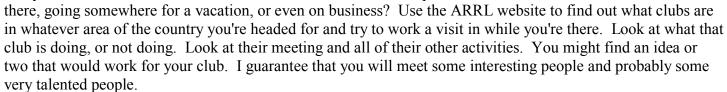

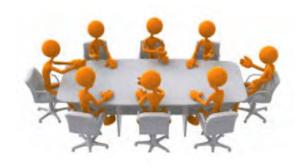

quite a bit of time and effort on it.

October, November and December are the months when most clubs elect their officers for the coming year. Before you get all excited about all the Glory, Glamor and Prestige that goes along with being an officer in an Amateur Radio Club, I want you to consider a few things. First off, what kind of a club do you want to be the officer of? Sure, anyone can be the successful officer of a mediocre club, but, that's really not what most clubs are looking forward to in electing you. Now, if you want to be an officer of a truly OUTSTANDING club, then you better plan on spending

I've heard it said that running a successful Amateur Radio Club program is pretty much about the same task as "herding cats". The first thing to remember is that "clubs" are usually all volunteer organizations. As a club officer, you have absolutely no authority to make any demands on any other member of the club. It's your job to motivate the other officers and the membership to want to work for and assist you in the running of the club. You can't get there by demeaning and demoralizing the other officers and the membership of the club. In the beginning, you might have to do it ALL by yourself. Please, do it with a smile on your face! Make it look like you're having fun and you're doing it because you want to. Once others start having fun, they'll want to be involved in the

planning and implementation of all the things a club has to do. Here's a secrete phrase you can use: "I need your help". It's not that often that an honorable man will refuse to help another.

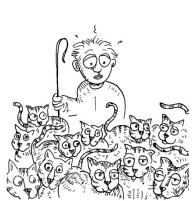

Once again, it can't be all on the officers of a club. If you're a member, you need to do the things that are required of the membership – most notably – participate! That's about the best way that you can thank the officers for all the work that they put into the club program. A verbal "thank you" would also be appreciated by most. There's a whole bunch of other stuff that needs to be done in any club operation – please, do your part.

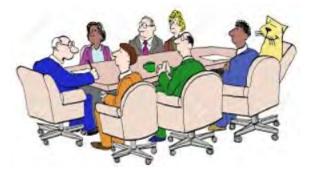

Back to the herding cat's analogy, one of the things that is most important with a club is regular communications. If you've got an activity, a meeting, a net or any other item of interest to the club, you've got to keep it on the top of their minds via emails, net announcements, whatever you've got going. You need to get things planned in advance. Get it announced as early and often as possible! In today's world people need to get it on their calendar as soon as possible, and then they need to be constantly reminded so they don't forget. If you can get people talking

about it, it will create a "buzz" and that will be the best way to build interest and participation.

To make my long story just a bit shorter, taking any club and making it a better club is not all that complicated, but it's not easy. Thomas Edison said that "most people miss a good opportunity because it usually shows up in coveralls and work boots, and looks like a lot of work". If you want to be the officer of a club and do a great service to all the other members, be prepared to do whatever it takes to make it happen. It may take a lot of time and commitment, but it really is worth it.

Hope to hear you on the air!

73, Tom, WB8LCD OH ACC

TOP ^

### THE SECTION EMERGENCY COORDINATOR

Stan Broadway, N8BHL - SEC broadways@standi.com

When it hits the fan

Our S.E.T. is a record-setter. Thanks to Matt Curtin, KD8TTE, our exercise brought a much wider variety of participants than ever before. With commitments from many county ARES groups, the Military Reserve, Ohio National Guard, MARS, FEMA, and multiple states as far away as Alaska, Matt opened up a playing field larger than ever before. And, he spent hundreds of hours preparing this to military precision- with accepted federal exercise standards and evaluation following the exercise.

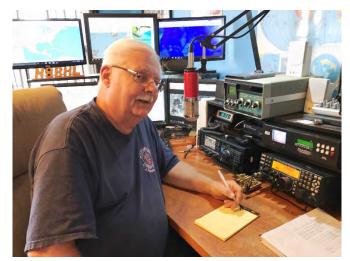

exercise standards and evaluation following the exercise. Black Swan After Action Reports and exercise ratings will help Ohio ARES step to the next level! My hat's off to Matt for his hard work.

I promised him a pay raise(!?) Thanks to all of you who joined us on the playing field! The key here is 1.) Are we prepared and 2.) How can we do this better?

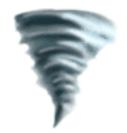

It DID hit the fan all across the south thanks to record-setting hurricanes. The media attention may have moved on, but many are still digging out, trying to figure out what to do. Based on New Orleans after Katrina, I expect that Houston as a major population center will never be the same. We will be able to visit after a couple years and there will still be scars. It's the same across the Gulf, and the outlook for the Islands isn't even that positive. Ham radio has been featured in many articles as being a critical force in reestablishing communication into and out from the stricken

areas. Even now, ham volunteers have been requested to travel with Red Cross, Salvation Army and other organizations as the people struggle to create an infrastructure from dead scratch. Thanks to those who did go, and encouragement to those qualified who may yet be called. This is not a short-term event.

One observation from all of this. The slogan, "When all else fails..." is good PR. But honestly, there is a stopping point. After the hurricanes raked across the outer islands, our "usual bunch of folks" was nowhere to be heard. It was a stark realization that some of their islands had been ~completely~ flattened. Instead of being able to deftly attach a battery to a radio and toss an antenna into the trees, they awoke to a true "Flat earth" situation. There were no more trees for antennas. There was no shelter. And I realized again that the priorities of life apply: survival trumps emergency response. Life trumps hobby. And so we all should be prepared to fill in the gap when that happens!

My communication with the Florida SEC was constructive- I offered any help he needed, and he responded with sincere thanks, but thought he had the resources needed. We all need to work together! But in the flurry of requests for aid came a set of guidelines that I thought was good stuff. Number one: cash is king! Volunteers were urged to carry \$500 because there essentially is no such thing as a credit card. Number two: medications and other personal supplies. There are some conditions which will nix our ability to respond: cpap, some diabetic supplied (most insulin breaks down in very warm atmospheres), other

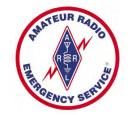

conditions that would hold us back in the heat. Number three: regular battery packs for our handhelds...our kits should include the battery case designed to take regular AA batteries. We should also bring enough of those to last for a long period. Recharging nicad/l-ium is not guaranteed. Same with phones- you may not be able to recharge. Plan on that while expecting to take pictures!!

We're entering the fall / winter period- a time when our normal activity slows down. So let's plan on doing stuff to improve our group! Now's the time to work up a good training calendar. Maybe get involved in contesting to sharpen your operating skills. And don't forget the ARES VHF Simplex contest and NVIS day next year! Never too early to plan.

You can view the SEC's monthly reports on the website.. <a href="http://arrl-ohio.org/SEC/default.html">http://arrl-ohio.org/SEC/default.html</a>

73, Stan, N8BHL

TOP ^

#### THE PUBLIC INFORMATION COORDINATOR

John Ross, KD8IDJ - PIC john.ross3@worldnet.att.net

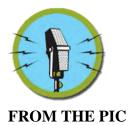

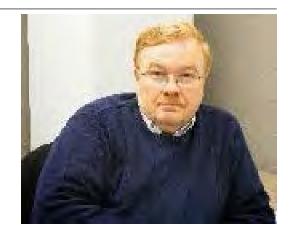

And The Winner is... THE OHIO Section!

In case you haven't heard...the Ohio Section brought home every award from the Great Lakes Division Convention!

First, near and dear to my heart, the PCARS Newsletter (Radiogram) from Portage County, the winner of the Ohio Section Newsletter Contest, took first place at the Great Lakes Division competition! Congratulations to the Portage County Amateur Radio Society. If you're keeping track, this is the second time in four years that the Ohio Section winner has taken First Place in the Division! I told the judges and they all agree...WE ARE GOOD!!

And speaking of newsletter contests...just two months before the start of the Ohio Section 2018 Newsletter Contest. I'm looking over the rules but I don't expect much change. Remember, you need to submit two newsletters (from different months) to be considered entered. If you issue your January newsletter in December...send it then and it will count.

You can send entries via snail mail or email. If your newsletter is online send me the link so I can access it and mark it for the judges review.

Second, our own Stan Broadway N8BHL was named **Great Lakes Division Amateur of the Year**. More on Stan later.

Third, the **Young Radio Amateur of the Year** – Chis Brault, KD8YVJ – Liberty Township, OH

Fourth... Bob Dixon, W8ERD, Delaware, OH, received he Technical Achievement Award

And last, but not least, the <u>George S. Wilson III, W4OYI Lifetime Achievement Award</u> – to none other than Jim Weaver, K8JE – Mason, OH – our past Great Lakes Director!

The awards are a reflection of the tremendous amount of talent and commitment in the Ohio Section. Also, the willingness to share and get involved to help keep Amateur Radio growing and moving forward.

What a great time to be in the Ohio Section. What a great time to be an Amateur Radio Operator.

# **Judging Inspiration**

You need to know about one of our newsletter judges, Donna Wilson, who has been with us for the past four years.

Donna showed up for this year's judging as planned in early July ready to go. Just before we began she told me she was recovering from breast cancer surgery and headed for radiation. I was stunned but realized that she was here and willing to keep her commitment to the Ohio Section despite probably the most difficult time in her life.

She wrote a very moving article for the Columbus Dispatch's First-Person column on September 23rd about her life after the diagnosis. if you get a chance take a look. It's still available on the Dispatch website. If you can't find it...shoot me an email.

There are no words to express my appreciation for her willingness to continue to help the Ohio Section except to say I'm glad we have her and she is really an inspiration. Thanks Donna!

# **ON BROADWAY**

Now more on our Amateur of the Year Stan Broadway.

I've known Stan for a lot of years and have a lot of great stories...some I'll hold for ransom ...but I was with Stan when he got his ham license nearly 40 years ago. We upgraded at the old Howard Johnson's in North Columbus back in 1979 and Stan came out of that session looking like a kid who had just been handed the key to the candy store! Even before there were vanity call signs the FCC was kind enough to give him N8BHL...which he immediately took as Broadway's Ham License!!! What a day!

You may not know this but Stan was a great radio news reporter and News Director in Columbus for many years. Right after getting his ham license he started thinking "outside of the box" for ways to use ham radio -on the radio- to help keep listeners informed of severe weather....and he did. We managed to infuse our newscasts with the latest from the weather net and Stan would anchor the live coverage with the ham rig chattering in the background. Even then he was working to make ham radio better and help it grow.

# **CONGRATUALTIONS Stan!**

By the way, two things to take away from this story. First, ask Stan about a chain link fence, a Blazer, and a blizzard. Second, if you know me and receive an award...you'll end up in this column!

# The YL's Among Us

It's hard to open any Amateur Radio magazine or newsletter and not notice the stories about, and written by, female ham radio operators. Their numbers are growing...the FCC estimates about 15% of all licensed amateur

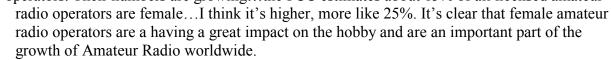

50 years ago, I only knew of one female ham, today I know dozens. First known as YL's (young ladies) and XYL's (unlicensed but married to a male ham) they have been around longer than you might know.

The first was thought to be Gladys Parkin 6S0 who was first licensed in 1910 at the age of 9! By the 1930's there were a dozen female hams and they even had their own signoff moniker, YL33. YL33 was created by Clara Reger and used to end a QSO between two YL's.

There is an international organization of female ham radio operators, the Young Ladies Radio League (YLRL). Their membership is around 800 with chapters in many counties including the United States.

I kicked up some dust a few days ago asking the FCC, ARRL HQ and the YLRL for better numbers. It seems no one has really paid attention to the demographics of female ham radio operators. I thought it was time to change that.

The numbers will come and I'm sure they will show what we already know...they are important to us....and generally under noticed! The old adage "behind every good man is a woman" almost applies here...except the ladies now stand beside us and among us and have earned their place in Amateur Radio.

It's never too late to say THANKS and we are glad you are part of Amateur Radio.

# **Short Circuits**

I've noticed a lot of classes being offered to help license new hams... Keep up the good work!

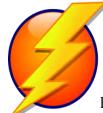

Congratulations to Mile Love WB8YKS Lawrence County, Ohio the new Public Information Officer for ARES and SOARA.

Last month I told you about an encounter I had at the barber shop with a ham and his YEASU hat.

Well, I received this note from Kurt W8IQ:

### John

I just read your "barbershop story" and your suggestion that we hams wear identifying caps.

A week ago I went to the Findlay Hamfest. It was automatic for me that I pull down off the shelf my cap which says "Kurt" and "W8IQ". There's a small pin attached DXpedition to St. Pierre & Miquelon twelve years ago.

After walking around the hamfest for a while, I noticed that I was the ONLY one wearing an identifying cap. A little later I ran into a 9 who had a cap on. I approached him. He was from Fort Wayne, Indiana. Like me, he just automatically puts his cap on when he goes to a hamfest.

I recall when exhibitors at the Hamvention made caps right on the spot. You dropped off your order. A half hours later, your cap was ready.

Somehow...The times have changed. Ham caps are out.

THANKS Kurt...my hat is off to you!

That's it for this month.

73, John, KD8IDJ

TOP ^

### THE SECTION TRAFFIC MANAGER

David Maynard, WA3EZN - STM wa3ezn@att.net

As I worked on this article news came in about the shooting of 500 plus people at a music festival in Las Vegas Nevada. It over shadows what I have written here but this information is still important and pertinent to every day dangers in our world today.

Puerto Rico was nearly wiped out by hurricane Maria as it passed over the island. Hurricane Harvey tried to drown the Huston area of Texas with many days of relentless rain. The September 19th earthquake in Mexico was followed by an even stronger magnitude 8.1 earthquake that struck the southern states of Oaxaca and Chiapas, killing nearly 100 people. These events all have something in common. Massive destruction followed by lack of food, water and necessities.

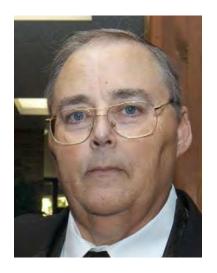

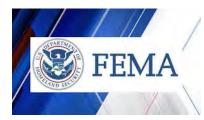

No one, not the state or federal government, not FEMA and not the Red Cross is able to protect you in all times of danger and disasters. In Mexico and Puerto Rico many of the people are poor by your and mine standards and even though there were warnings for Puerto Rico many people had no protective shelter to go to and no food, water or survival supplies for after these events.

If you read about being prepared you will find mention of 72 hours before help will arrive. As can be seen in the above disasters help was not available in many cases for several weeks. In spite of FEMA and Red Cross's valiant efforts not everyone was able to be helped in 72 hours.

So, what should we be doing to protect ourselves and our families. If you want to survive it will be up to you to provide sufficient food, water and emergency supplies to save yourself and your family. This must be done prior to any emergency because one of the first things people will do is rush to the stores and buy out all of the food, water and supplies. By the time you get to a store the store shelves could be empty.

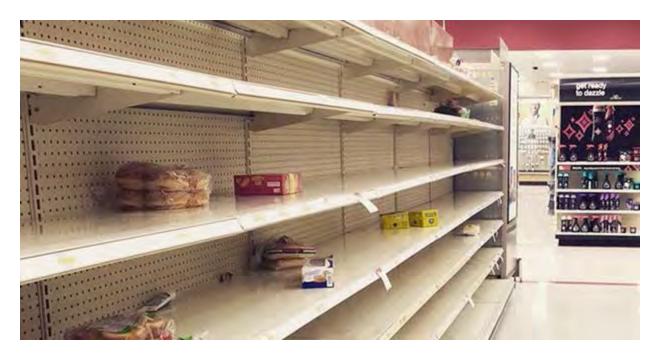

So, what should you do. At the bare minimum you should prepare for enough to last 72 hours. Preferably you should have enough supplies to last for several weeks.

Have a stock of water for emergencies. One gallon of water per person per day for at least three days or more, for drinking and sanitation.

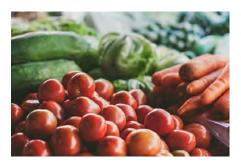

Have a supply of food on hand to last for several weeks. At least a threeday supply of non-perishable food. Be aware that fresh fruit and vegetables probably will not keep for more than a few days without refrigeration if the power is out.

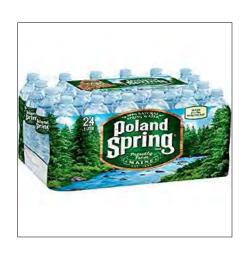

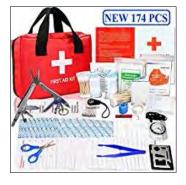

And don't forget to have a stock of emergency medical supplies.

On to other things. By the time you read this SET 2017 will be history. Be sure to file you reports with the ARRL so Ohio get all the points we have earned. SET Guidelines, Net Manager report forms and the SET Score Card information can be found on the ARRL website at: <a href="http://www.arrl.org/public-service-field-services-forms">http://www.arrl.org/public-service-field-services-forms</a>

Check out these Ohio Section Traffic and Emergency Nets:

# **SSB**

Ohio Single Sideband Net (OSSBN), 10:30 AM, 4:15 PM. and 6:45 PM daily, 3.972.50 MHz, KC8WH manager <a href="http://ossbn.org/traffic nets.html">http://ossbn.org/traffic nets.html</a>

# **CW**

Buckeye Net (Early), BN-E, 6:45 PM daily, 3.580 MHz, WB8YLO manager

Buckeye Net (Late), BN-L, 10:00 PM daily, 3.590 MHz, WB9LBI manager

Ohio Slow Net (OSN), 6:00 PM daily, 3.53535 MHz, W8OLO manage

# **Digital**

Ohio Digital Emergency Net (OHDEN) meet on 3584.500 USB using Olivia 8-500 with 1500 Hz waterfall. The net meets each Tuesday at 7:45 PM local eastern time.

# **Ohio Local Nets**

Burning River Traffic Net (BRTN), 9:30 PM daily, 147.150 MHz, W8DJG manager thebrtn (at) gmail dot com

Central Ohio Traffic Net (COTN), 7:15 PM (19:15), daily, 146.970 MHz (Columbus RPTR), KD8TTE manager www.cotn.us

Miami Valley Traffic Net (MVTN), 7:00 PM Mon, Thurs, Sat, 146.640 MHz, KC8HTP manager

Northwest Ohio ARES Net (NWOHARES), 6:40 PM, daily, 146.940 MHz, PL 103.5, N8TNV manager

Tri-County Traffic Training Net (TCTTN), 9:30 PM Sun, Tues, Fri, 147.015 MHz, KI8U manager http://www.tricountytraffic.net/

Tri-State Amateur Traffic Net (TATN), 8:00 PM daily, 145.370 MHz, WG8Z manager <a href="http://www.tatn.org/">http://www.tatn.org/</a>

# **STATION ACTIVITY REPORTS**

Those stations sending, receiving and delivering radiograms should report their activity each month. In Ohio the monthly Station Activity Reports are filed by radiogram with WA3EZN the Section Traffic Manager in Hilliard OH within the first days of the next month. However, there are reporting and publishing deadlines. Plan on having the report received by the STM by the sixth of the following month. Traffic handling conducted on the non-amateur Military Affiliate Radio System (MARS) frequencies are not to be counted in amateur radio activity reports to the ARRL.

The results of these reports will be tabulated and sent to the ARRL for publication in the QST. A simple three word text is all that is needed, October Traffic 10, with the 10 being the number of points earned for traffic handling for the month. I encourage all stations to file this month report. Here is an example report.

1 Routine KD8XXX 3 ANYTOWN OHIO NOVEMBER 1
Dave WA3EZN
Hilliard Ohio
Break
OCTOBER TRAFFIC 10
BT
YOUR SIGNATURE AND CALLSIGN

Another important report is the ARRL **Public Service Honor Roll (PSHR)** report. At the end of each calendar month, just add up your qualifying points. If it reaches the 70-point level (or more), you've qualified for the Public Service Honor Roll! Report the good news with your call sign and monthly PSHR report to your ARRL Ohio Section Traffic Manager. Simply send a radiogram to David WA3EZN – Hilliard, Ohio – No address or phone number is needed. David will compile the report and send to the Section Manager and forward the report onto ARRL Headquarters so that Headquarters staff may prepare these for listing in the Field Organization Reports segment of QST.

Your radiogram should look like this:

2 Routine KD8XXX 10 Your town Ohio November 1 DAVE WA3EZN HILLIARD OHIO BREAK OCTOBER PSHR 40 40 10 0 0 TOTAL 90 BREAK YOUR SIGNATURE AND CALLSIGN

**NOTE:** Of course you would use your call and city or town. Avoid adding addition words or information in the text as this simple format is what will be expected and adding additional words such as 73 can cause confusion. Have your report received by WA3EZN no later than the sixth of the month so he has time to compile the data and meet the ARRL QST deadline. If reports are not received in time by the Ohio Section Traffic Manager, the report will not appear on the ARRL Ohio Section website at <a href="http://arrl-ohio.org/">http://arrl-ohio.org/</a> nor will they go to ARRL HQ for printing in QST Magazine.

Here's how to count your Public Service Honor Roll points.

The six areas for rating are:

Participating in a traffic or public service net, one point each net (max. 40)

Handling formal messages (max. 40 points)

Serving in an ARRL-sponsored volunteer position, 10 points each position (max. 30)

Participating in a scheduled, short-term public service event, including off-the-air meetings (5 points per hour no limit)

Participating in an unplanned emergency response (5 points per hour - no limit)

6. Providing and maintaining an automated digital system handling ARRL radiogram-formatted messages or a web page e-mail list server oriented toward Amateur Radio public service. (10 points per item)

# **Brass Pounders League BPL**

None of the above reports are BPL reports. To qualify for BPL you must have originated 100 radiograms or handled enough traffic to qualify for 500 points.

David WA3EZN Ohio Section Traffic Manager

You can view the STM's monthly report on the website. <a href="http://arrl-ohio.org/stm/stm.html">http://arrl-ohio.org/stm/stm.html</a>

# TOP ^

# **School Club Roundup**

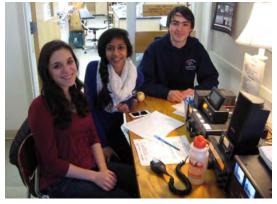

**Fall Term: October 16-20, 2017** 

**Objective:** To exchange QSO information with club stations that are part of an elementary, middle, high school or college. Non-school clubs and individuals are encouraged to participate. Sponsored by the ARRL, its Hudson Division Education Task Force and and the Long Island Mobile Amateur Radio Club (LIMARC) to foster contacts with and among school radio clubs. Award certificates will be issued for the following US and DX categories:

**Schools:** Elementary, Middle/Intermediate/Junior High School, High School and College/University **Non-school Clubs Individuals** 

**Web Submission of Scores and Logs**: Click <u>here</u> for the SCR score entry website. Scores and logs for any School Club Roundup may be entered from the time the contest begins through the log submission deadline published below. A logs-received page is also maintained and provisional scores will be published immediately following the log submission deadline. Thanks to WA7BNM for creating this new score reporting and publishing web site.

**Multipliers**: Note that a station can *only* count for a single multiplier as described in Rule 5 below. i.e. a contact may count for a "School" or a "Club" but not both. A "school club" counts as a "school" only. Contacts submitted claiming both multipliers will be scored according to the log submitted by the station contacted.

**Post Photos and Stories**: One of the best parts of School Club Roundup is showing off your team members and station. Other participants will enjoy hearing about how you did and reading the story of your contest. You can upload photos and text via the <u>ARRL Soapbox</u> web page.

Stay updated on SCR. Send an email to: <a href="mailto:SCR-L-subscribe@yahoogroups.com">SCR-L-subscribe@yahoogroups.com</a>.

### **NEW RULES IMPLEMENTED 2016**

Because of rules changes, logging software updates are needed. Be sure your software is up to date! Contacts on digital modes such as RTTY and PSK31 now count separately from CW. Modes must be abbreviated in the Cabrillo-formatted log file as PH, CW, or RY. The number of contacts allowed per station has been changed to once per band per mode. One will now be able to make up to three contacts with a station on each band using CW, voice, and digital modes. Multipliers will still only count once.

A minor change in the minimum break time may give some school operations some additional operating time. The minimum break time is reduced from 30 minutes to 10 minutes. This may be helpful in schools where operation is interrupted by the changing of classes.

#### **ONLINE RESULTS**

The full results writeup for the October 2016 and February 2017 contests will be available in the October 2017 issue of *QST*. Click <u>here</u> for the online results of all SCR events beginning with the October 2013 SCR. Click on a call sign in the results to see more information about the entry. Certificates have been emailed as PDF files to all participants who provided an email address. If you did not receive a certificate or wish to receive a paper certificate, contact <u>scr@limarc.org</u>.

TOP ^

# **OUT AND ABOUT**

Lyn Alfman, N8IMW - ASM <a href="mailto:lynalfman@aol.com">lynalfman@aol.com</a>

September was an unusual weather month. With the official arrival of fall, summer returned with a vengeance for a week with the temperatures in the 90s. I look forward to fall temperatures.

As a member of CARA (W8VP), I was on the team that activated Blue Rock State Park during the Ohio State Parks on the Air. I attended the CARA officers' meeting and the monthly business meeting. I participated as a volunteer examiner for the Laurel VE Exam session. I attended four radio lunches, and checked into and/or was net control for a couple of their weekly weather nets and ARES/NTS Nets. I also attended the Guernsey and Noble Counties Long Term Recovery Partnership as its PIO and represented CARA.

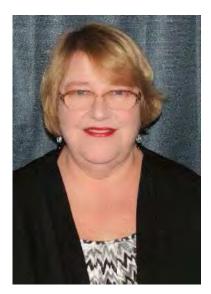

Sonny, W8FHF, and I attended the TUSCO Amateur Radio Club meeting where we met the new EMA Director Alex McCarthy. As members, Sonny and I also attended the Coshocton County Amateur Radio Association's annual covered dish picnic.

Remember to be "Radio Active"!

'73 Lyn, N8IMW

TOP ^

### ARES TRAINING UPDATE

Jim Yoder, W8ERW – ARES Data Manager w8erw@arrl.net

We have in recent weeks, seen disasters of unimaginable proportions in Texas, Florida, Puerto Rico and the Caribbean. These incidents as a result of hurricanes have produced very large disruptions to utilities and property affecting the lives of many. The destruction has been enormous including the loss of life and the ensuing chaos resulting from the disruption of services has brought Amateur Radio into a supporting role through ARES deployments. Our hearts and prayers go out to all those who are attempting to recover from the destruction and trauma of these disasters.

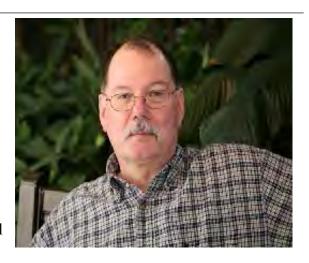

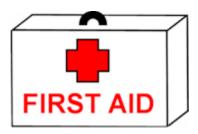

And if weather wasn't enough, the situation in Las Vegas now has claimed additional lives. Although I am not aware of any ARES activity resulting from the horrendous loss of life and chaos, the news media is now reporting many of the details of the heroic and tremendous effort given by well-organized and effective public service personnel and medical professionals. The response was an example of true dedication and selfless action by trained and organized teams of individuals doing everything possible to save and protect lives. The media has

interviewed many of these heroes and asked them how they knew what to do. The answer given several times now during these interviews was ICS, the same NIMS training that we in ARES are now engaging. It works and as horrible as this disaster was, NIMS is the most effective and disciplined way to manage it. Again, our prayers go out to all who have suffered from this senseless and tragic loss of life.

Ohio Amateurs continue to report successful completion of NIMS training and our numbers once again continue to grow as I write. Currently there are 778 members reporting training and 586 of those have completed all four NIMS courses. A total of 5,302 courses have been completed by Hams serving Ohio ARES. The exact number of hours attributed to all this training is unknown although a good estimate would be over 10,000 hours at 2 hours per course. This is a tremendous Amateur effort being applied to

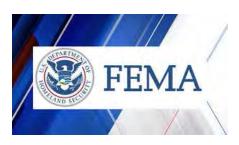

this project. There is and should be a great sense of pride throughout the Ohio Section because of these results. Ohio leads the country in pursuing NIMS training both in the numbers of Amateurs who have taken the training and our ability to document the training via the database that is being maintained.

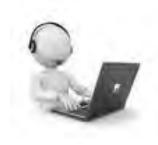

Completing NIMS training will equip you to properly and effectively respond to any disaster and deployment whether a local event or a disaster of the scale that we have recently experienced. NIMS outlines the structure and the responsibilities that will be employed in the event of an incident of any size. Some of you may have reservations about the value of this training. This may be especially true if your personal circumstance prevents your own direct participation as a volunteer. However, NIMS provides a good understanding of what is going to happen and how resources would be deployed and utilized.

The unknown is always a bit scary and the organization of the response to a disaster of any scale per NIMS is good information to have regardless of your own personal involvement. It may save your life and of those around you.

Many may already have some experience with NIMS without realizing that is was. Employers very likely have included NIMS in their corporate disaster planning activities. NIMS design includes input from many sources including public service, first responders and corporate leaders. The base of input is large so as to leave no one or no need out of the loop. Understanding the basic concepts of NIMS allows everyone to participate in concert with one plan that has the flexibility to respond to any situation effectively and with the assurance that the most appropriate response can be given.

NIMS training is valuable knowledge whether you become an active resource and participant or you become personally affected by a disaster situation and need assistance rather than being able to assist. I encourage each of you to take a look at NIMS and engage this training that is free via the FEMA program online. There are four courses, ICS-100, 200, 700 and 800 to complete your NIMS training. There are lessons for each comprised of several sections covering the relevant topics. At the end of the course there is a test of your knowledge. Completion for each course requires between 1 to 2 hours of online work. When you successfully complete a course, you will be given a certificate from FEMA. FEMA will send you an email with a link to print your certificate. Save this in .pdf format and forward to me and to your local Emergency Coordinator. Your training will be recorded in the ARES Training Database and a copy of your certificate will be filed documenting your completion for future reference. When I receive all four required NIMS certificates, your status will be added to the report which is available on the arrlohio.org web site.

Many of you have also taken courses locally, often associated with your work as first responders etc. These are fine and can qualify, depending on the course, as credit for one of the 4 required courses. These additional courses including those directly from FEMA and from your local organizations are appropriate to report and are welcomed.

We cannot predict when disaster will strike. Being prepared beforehand is essential to an organized and effective response including the initial steps towards recovery. Without warning, we can be in the midst of disaster. We must train to be ready.

Thanks to each of you who have taken the time to complete NIMS training. When you are called, you will be ready.

Your comments, questions and concerns are always welcome. Your Ohio Section is here to serve your needs and to make Ohio the best place to be a Ham.

73 and Thank you,

Jim W8ERW

TOP ^

# JOTA-JOTI Reports More Than 2,500 Registered for October 20-22 Event

(from ARRL Bulletins)

Scouting's Jamboree on the Air (<u>JOTA</u>) / Jamboree on the Internet (JOTI) reports that more than 2,500 have signed up to take part in the 2017 event over the October 20-22 weekend. This is the 60th JOTA, and there is still time to <u>register</u>.

For those getting on the air, a <u>Scout Station Scheduling</u> site is available, as is a Scout Camps on the Air (<u>SCOTA</u>) page to register your own station and arrange contacts.

Two Echolink conference nodes have been designated for Scout contacts — \*JOTA-365\* (node 480809) and \*JAMBO\* (node 832996).

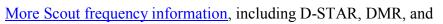

IRLP, is available on the K2BSA website. JOTA organizers point out that these are only *suggested* frequencies. "Crowded conditions, including contests, will no doubt require that you move a few kilohertz up or down," said JOTA Coordinator Jim Wilson, K5ND.

JOTA participating stations should take special care to avoid conflicting with any emergency response traffic activity under way in the Caribbean. In general, steer clear of any net traffic you might encounter.

A potential conflict exists between PSK and the new FT8 mode on 18.100 MHz, the frequency recommended for both modes. FT8 is the predominant activity at 18.1 MHz right now, and JOTA organizers suggest looking for PSK contacts on either side of 18.100.

"As always, a Scout is friendly and courteous," Wilson said. "Follow the Scout Law as you navigate the Amateur Radio bands during JOTA-JOTI weekend." JOTA organizers note that propagation during a sunspot minimum is not likely to be helpful while attempting to make Amateur Radio contacts around the world.

"That's where Jamboree on the Internet can come in handy," organizers say. "We recommend checking out <u>everything</u> that **JOTI.tv** is planning for the weekend." The list includes a Skype address book for finding Scouts to connect with around the world, a JOTIcafe for video chats, the Digital Campfire, and JOTI.tv live television.

ScoutLink provides chat services and Minecraft.

TOP^

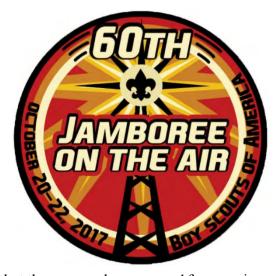

### FROM THE EDUCATIONAL OUTREACH ASM

Anthony Luscre, K8ZT k8zt@arrl.net

# **Raising your PHRE Level**

By October our K-12 and college students have been back to school for weeks (some even months) so I would like to invite you to think about upping your **Personal Ham Radio Education (PHRE**). Also since I know most hams are very frugal my ideas for your **PRHE** will all be **FREE** or at least very inexpensive!

Where you want to start depends a lot on where you currently are.

If you do not yet have your license or have not upgraded your license yet this would be a great time to take that step:

• Check if a local club has classes planned-

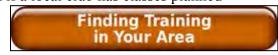

• Visit a few of the number of online study sites

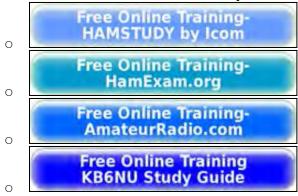

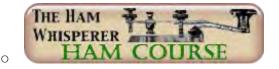

Have your license but have not been on the air or just getting started:

• The Northern California DX Club is going to be starting a series called "GATEWAY to HF". This may also be a good model for you and your radio club to pursue on a local basis.

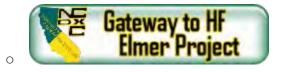

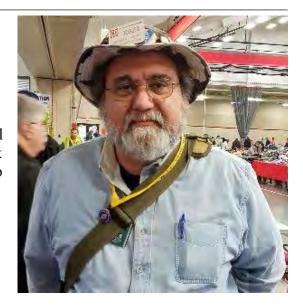

• Visit the New Ham section of my website- <u>www.k8zt.com/tips</u>

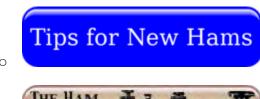

THE HAM
WHISPERER
HAM COURSE

Thinking about learning or are you just getting started with CW (Morse Code)

• Visit the New Ham section of my website- www.k8zt.com/morse

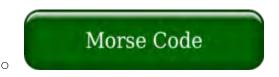

• Listen to the recent interview I did with Bruce Pea for his DitDit Podcast- CW Contesting 101 and the other great resources on the site- <a href="www.ditdit.fm">www.ditdit.fm</a>

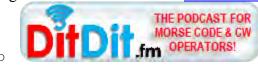

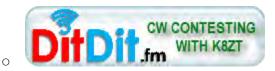

Microprocessors (Arduino & Raspberry Pi) are great new building block for building really useful ham radio accessories, radios and other fun stuff:

• Visit the Arduino & Raspberry Pi section of my website- www.k8zt.com/ard-rasp

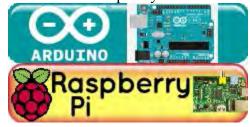

• Find a local Maker's Group or Computer club that works with Arduino or Raspberry Piwww.meetup.com/topics/makers/? cookie-check=YxfQ3PjFxoK2HyUj Try a new Digital Mode:

• Visit the Arduino & Raspberry Pi section of my website- www.k8zt.com/digital

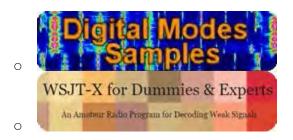

Until next month I wish you success in raising your PHRE.

73,

Anthony, K8ZT

TOP^

### THE OFFICIAL OBSERVER COORDINATOR

John Perone, W8RXX - OOC w8rxx@arrl.net

During September, the Ohio OO's monitored a total of 901 hours and sent 6 Good Operator Cards.

73, John, W8RXX

TOP ^

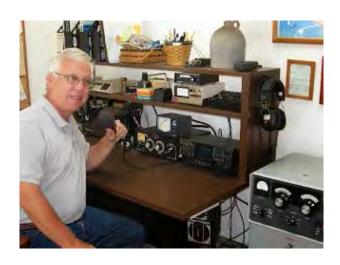

### SPECIAL EVENTS STATIONS

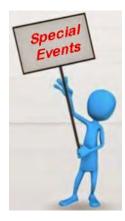

• 11/01/2017 | 100th Anniversary of Red Cross of Southeastern Ohio Nov 1-Nov 16, 0000Z-0000Z, K8R, Athens, OH. Athens County Red Cross Amateur Radio Service. 21.275 14.215 7.215 3.800. QSL. Samuel J (Jeff) Slattery, 45 Carol Lane, Athens, OH 45701. SASE please.

www.ac-ara.org/wordpress/k8r

• 11/11/2017 | Coast Guard Auxiliary 78th. Anniversary
Nov 11-Nov 12, 1402Z-1402Z, W8E, Loveland, OH. United States Coast Guard Auxiliary.
7.2340. Certificate. Dave Stroup, 6138 Misty Creek Dr., Loveland, OH 45140.

# • 12/02/2017 | Tigers 44444 The Holidays

**Dec 2, 1400Z-2000Z, K8TGR**, Newton Falls, OH. Newton Falls Technology and Multimedia Club. 146.52 14.275 14.250. QSL. NFHSTMC, 909 1/2 Milton Blvd, Newton Falls, OH 44444. Will be running a special event station at the 2nd Annual Tigers 44444 The Holidays Craft Show and School Holiday Spectacular. Check in to receive a special QSL card. <a href="www.k8tgr.org">www.k8tgr.org</a> (FYI.. This is one of our great school Amateur Radio Clubs... I'm sure that it will be a treasure to work them!)

TOP ^

#### OHIO HAMFEST CALENDAR

10/29/2017 | Massillon ARC Hamfest

Location: Massillon, OH

Sponsor: Massillon Amateur Radio Club

Website: <a href="http://www.w8np.org">http://www.w8np.org</a>

**11/04/2017** | Grant ARC Hamfest

Location: Georgetown, OH

Sponsor: Grant Amateur Radio Club

Website: <a href="http://garcohio.net/">http://garcohio.net/</a>

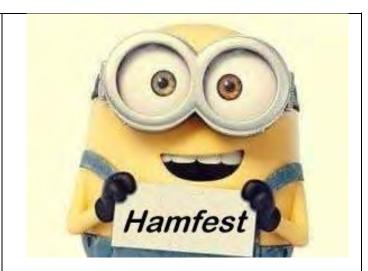

# 11/05/2017 | WACOM 2017 HAMFEST

Location: Washington, PA

Sponsor: Washington Amateur Communications

Website: http://www.wacomarc.org

# 11/18/2017 | Indiana State Convention (Fort Wayne Hamfest and Computer Expo)

Location: Fort Wayne, IN

Sponsor: Allen County Amateur Radio Technical

Society

Website: http://www.fortwaynehamfest.com

We now have a complete listing of upcoming hamfests in Ohio on the website. Go to: http://arrl-ohio.org/hamfests.html to see everything that is currently scheduled!

TOP^

# FCC GRANTS EXPERIMENTAL LICENSE FOR PROJECT LOON TO OPERATE IN PUERTO RICO

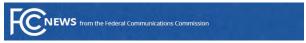

WASHINGTON, October 7, 2017—The FCC has granted an experimental license for Project Loon, led by Google's parent

company Alphabet, to help provide emergency cellular service in Puerto Rico.

"More than two weeks after Hurricane Maria struck, millions of Puerto Ricans are still without access to muchneeded communications services," said Chairman Pai. "That's why we need to take innovative approaches to help restore connectivity on the island. Project Loon is one such approach. It could help provide the people of Puerto Rico with access to cellular service to connect with loved ones and access life-saving information. I'm glad the FCC was able to grant this experimental license with dispatch and I urge wireless carriers to cooperate with Project Loon to maximize this effort's chances of success."

Project Loon is a network of balloons that provides connectivity to users on the ground. Now that the experimental license has been approved, it will attempt to initiate service in Puerto Rico.

Project Loon obtained consent agreements to use land mobile radio (LMR) radio spectrum in the 900 MHz band from existing carriers operating within Puerto Rico.

TOP ^

# LET'S TALK

Scott Yonally, N8SY - SM n8sy@arrl.org

Hey Gang,

Wow. I can't believe that it's the middle of October already! Time is really flying by quickly for sure. The grass is still growing some, although it has slowed down some for the fall.

Now with that in mind I have a little story to tell all of you. As some of you know I live in a very small village, but our properties are more than average in size. I have about three quarters of an acre and my neighbor has about the same size lot as I do. So, as you can imagine, most of us on good weather days are out mowing the lawn or raking leaves.

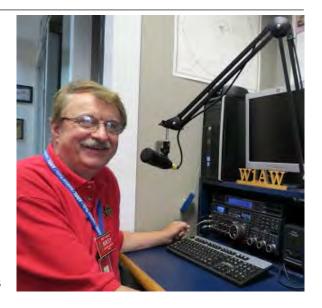

Not my neighbor! He's got the most advance mower in the world. It mows the lawn for him! Yes, that's right, he has a robot mowing the lawn. It's actually a cute little bugger, but it is the epitome of laziness for sure. Now when they went to install this little robot they laid a small wire down like they do for those invisible fences for dogs. So, being the curious one in the neighborhood I went over to the guy laying the wire underground and started asking some basic questions about it. It seems that this little device runs until is finds the wire and then turns 120 degrees and starts mowing in that direction.

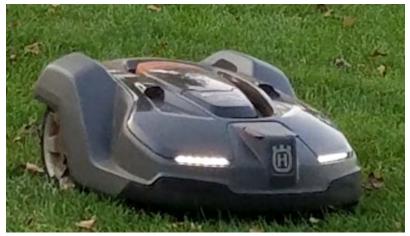

It sounded pretty basic until he told me that it has a GPS tracker built into it, and with that it actually learns where the boundaries are as well as some immovable objects (trees, lawn objects, etc..) and learns not to run into them. That added some interest to this little gadget for sure. But, when he told me that it has some features that allow it to communicate to the outside world I really got interested. It seems that it uses some portion of the UHF spectrum to communicate to a control panel where he can select various options for this critter to do. Now, with my ham station being somewhat close (within 30 meters)

I asked if I would interfere with this robot. I was told that it was compliant with Part 15 and my ham radios wouldn't affect it. So, all is good... Right? Now, you're wondering how this is related to Amateur Radio, where here goes as Paul Harvey used to say... "The rest of the story".

I soon learned that what some folks consider compliant isn't necessarily what others think it is. I accidentally discovered one day that the robot doesn't seem to like Digital Mobile Radio (DMR) very well. In fact, every time I key up my hand-held, this little gadget it goes into a tizzy. A couple of times it started going round and round and round without any explanation and my neighbor had to go out and shut it down and reset the entire program on it. Another time I actually got it to crash into a tree! The little bugger just kept spinning its wheels and it finally dug a hole deep enough that it couldn't turn around anymore and died right there.

Now, so far I haven't really told anyone that I can actually make the crazy thing do what it isn't supposed to do. I have a screened-in gazebo in my back yard where we have a very comfortable yard sofa, so on really nice days I go into the gazebo with my DMR handheld radio and have some fun!!

So far, the technician has been out 3 times and still can't figure out why it is doing these strange things.

Oh, I did forget to mention that this little gadget even has

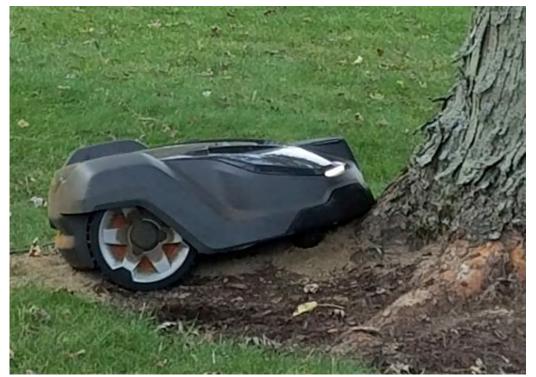

headlights on it! Now, if you can imagine getting up in the middle of the night to go to the bathroom and have a set of headlights coming toward you where you know there's no street, it's frightening! Several times I've had the bejappers scared out of me by this little bugger.

So, with all of this said, you can now see, being "compliant" may or may not necessarily keep strange things from happening to your expensive toys.

Will I ever tell my neighbor that I can affect his lazy man's mowing machine? Probably, but not until I've had some more fun with it.

I had the opportunity to stop by the **NEW** Universal Radio in Worthington just this past Thursday. No, they weren't open for business yet, but they did give me the grand tour of where everything will be when the

expected time comes to open for business. And, when is that you ask? Well I was told to let you all know that they are doing their very best to open this **Monday**! So, go and take a look at the new digs! I think you'll like what you see.

They are now located at 651-B Lakeview Plaza Boulevard in Worthington. That's really close to the Polaris Mall. Now, if your honey wants to go shopping, you can drive her over to the mall and then you can go shopping at your candy store too! Wow, it's the best thing since sliced bread!

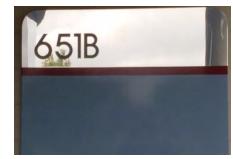

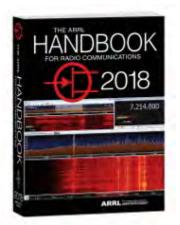

Have you registered for the "Handbook Giveaway" drawing for this month yet? If you haven't, go to: <a href="http://arrl-ohio.org/handbook.html">http://arrl-ohio.org/handbook.html</a> and get registered. You never know, you just may be the next winner!

What's the catch? I want to get everyone checking in to the Ohio Section website as often as possible, and in order to register each month, you have to visit the website often! There's nothing else to it. I pay all expenses, and from time to time, I Give Away more than just a Handbook. And, you'll never know just what months will be those special times that I will have more than just a Handbook to Give Away!!

There's another NEW – one question – questionnaire on the Ohio Section Website! I was really happy to see that almost 27% of you are planning on upgrading your license this next year, Fantastic!!

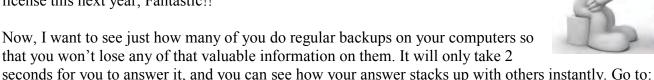

seconds for you to answer it, and you can see how your answer stacks up with others instantly. Go to:

www.arrl-ohio.org and look on the left side of the page. I really do want to hear from you on these questions.

And, if you have a question that you'd like to see on our questionnaire, please send it to me!

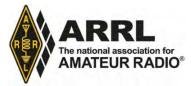

Are you a member of the ARRL? Have you let your membership lapse? Want more information on how to join, or rejoin? Here's the link: <a href="http://www.arrl.org/membership-levels">http://www.arrl.org/membership-levels</a>. There's even a 90 day FREE trial that you can apply for if you've never been a member..

Got questions about becoming a member or your current membership? Send me an email <a href="mailto:n8sy@n8sy.com">n8sy@n8sy.com</a> I'll be happy to call or write to you. We can even meet and have coffee if you'd like, and I'll buy!!

I'm sure all of you have heard me say that I'm always available for you, whether you're an ARRL member or not. It's true, and you can feel free to write or call me anytime. If you have any questions, concerns, or would just like to sit and chat awhile over a cup of coffee or something cold to drink, feel free to call or write me (419) 512-4445 or n8sy@n8sy.com

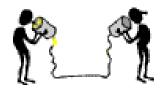

That's going to do it for this month. I sincerely hope that you have enjoyed reading all about what's happening within the Ohio Section Cabinet this month, and that's why we call it a "Journal". I am looking forward to seeing all of you at the many hamfests, club meetings that I attend, or even on the air!

73, Scott, N8SY

TOP ^

# A final – final..

Highland Amateur Radio Association Recognized (from the Monday Morning Message)

In August, the Ohio State Senate recognized the Highland ARA on the observation of its' 40th Anniversary. Not to be outdone, the Ohio House of Representatives has now come forward and issued a proclamation recognizing HARA as "One of the leading amateur radio clubs in the State of Ohio"-helping to make Ohio a better place to live.

Amateur Radio is exciting and a lot of FUN. It's also a learning experience for everyone! Share your enjoyment and learning experiences with those just coming into Amateur Radio!!

Know someone that's not getting these Newsletters? Please, forward a copy of this Newsletter over to them and have them "Opt-In" to start receiving them. Heck, just have them send me an email n8sy@n8sy.com and I'll get them added to the Ohio Section Emailing list. I urge all of you to make sure that everyone, regardless of whether they are a League member or not, gets signed up to receive these Newsletters. You can always "Opt-Out" at any time if you feel this is not what you were expecting.

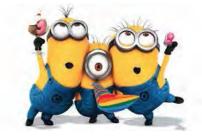

This newsletter is written in a format that will allow you to print it out so that you don't have to read it on your computer screen only anymore. Consider printing out several copies and leaving them on the front table of your next club meeting. What a great way of spreading the news!

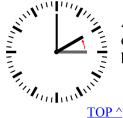

And finally, I want to remind everyone that **November 5th** is when we turn our clocks back one hour and get back that hour that was taken away from us earlier this year. Yes, we go back to regular time, finally!!

-sk-